# Test Automation Tool Using Image Processing

Dr. Tuğkan Tuğlular Tekin Evrim Özmermer

# Why do we need it?

 $\sqrt{01V}$ • find\_element\_by\_id <div class="gb Id" id="gba"></div> <script>document.body.className=document.body.className.replace('nj',''); </script> V<div id="gt-c" class="g-section"> ▶<div id="gt-bbar-c">...</div> • find\_element\_by\_class\_name  $\blacktriangleright$  <script>...</script>  $\blacktriangledown$  <div id="gt-form-c"> V<form id="gt-form" action="/" name="text\_form" method="post" enctype= "application/x-www-form-urlencoded">  $\nabla$  <div id="gt-appbar"> • find\_element\_by\_css\_selector ▶<div id="gt-apb-c">...</div>  $\langle$ /div>  $\blacktriangledown$  <div id="gt-text-all"> == \$0 V<div id="gt-main"> V<div id="gt-text-c"> • find\_element\_by\_xpath ▶<div id="gt-langs">...</div> V<div id="gt-text-top"> ><div id="gt-src-c" class="g-unit">...</div> ><div id="gt-res-c" class="g-unit">...</div> <div id="gt-promo-lr">...</div> V<div id="gt-lc" style>

Not enough to test a game in Facebook...

# Why do we need it?

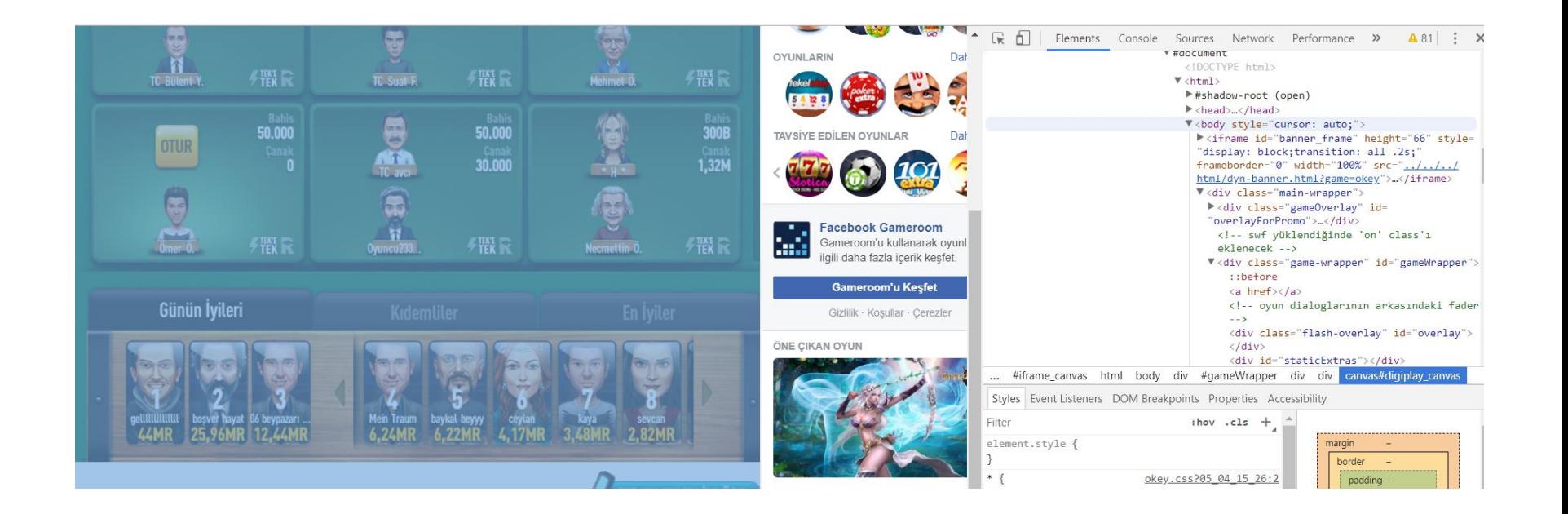

• In iframe, it is not possible to find or to click images. So, image processing is used to find images, to score them and to click on them.

## Test Automation Tool

Necessary methods:

- Set up the environment.
- Log in to Facebook.
- Check if the image exists.
- Find the location of image.
- Click on image.
- Test the image detailed.
- Automate the process of asset preperation.

#### Libraries

- numpy
- sys
- pillow
- os
- fractions
- scipy
- selenium

# Algorithm

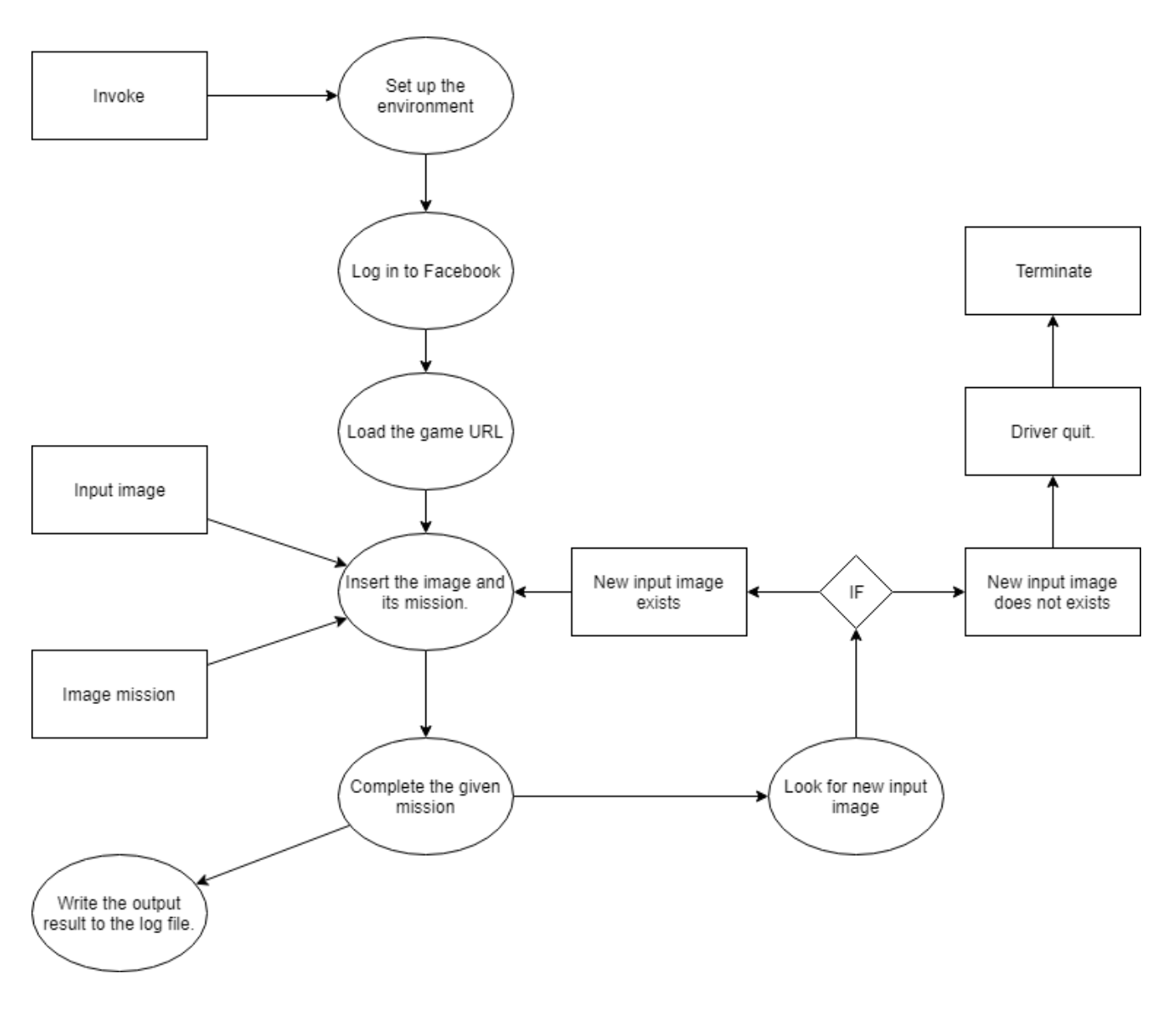

## **Methods**

- login\_facebook(driver)
- browserstack\_specific\_test(browser, browser\_version, os, os\_version, game\_type, game, register = False)
- clickToCoordinate(xloc,yloc)
- moveToCoordinate(xloc,yloc)
- uninstall(uninstallDirectory,ssDirectory,checkValue)
- testTheWebsite(websiteDirectory,ssDirectory,checkValue )
- findMatch(directoryOfElement, directoryOfScreen)

## **Methods**

- findMultipliers(value)
- cutTOpieces(undertest\_directory,expected\_directory,ele ment\_directory,how\_detailed = None)
- compare(directory,directory1,c1,c2)
- runDetailedTest(undertest\_directory,expected\_directory, element\_directory,how\_detailed = None)
- checkIfExists(expected, undertest, checkValue)
- writeToTxt(directory, text, additionalText)
- log\_transformation(text)

#### Asset Automation

- clickToElement(expected, undertest, checkValue)
- moveToElement(expected, undertest, checkValue)
- assetsArray(assetDirectory)
- assetsMission(assetDirectory)
- assetException(exceptionArray,assetDirectory)
- timeException(exceptionArray,assetDirectory)
- smoke\_test(registerException = [], dailyBonusException = [],waitTimeException = [])

#### What can be done in addition ?

- Improve the image processing algorithms.(Using Sift for finding the coordinates of images for down-scaled or upscaled assets.)
- Make the code object-oriented for a better structure.
- Creating a system to take assets from the sets of spesific URLs as it is made for product.
- Make the system also for mobile-platform.

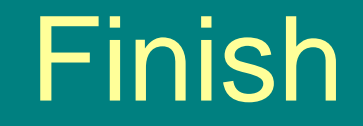

#### Thank you all...

#### Tekin Evrim Özmermer